## Session 5 Skill Review: Hop to the Top

Who can do the most hops to become the Hop to the Top champ?

Apply your coding skills to design a hopping match. In it, the characters hop over and over again. The player must pick the jumper that does the most hops.

Sound too simple? Change how high and fast each character hops. Now the player must watch the match closely to spot the champ.

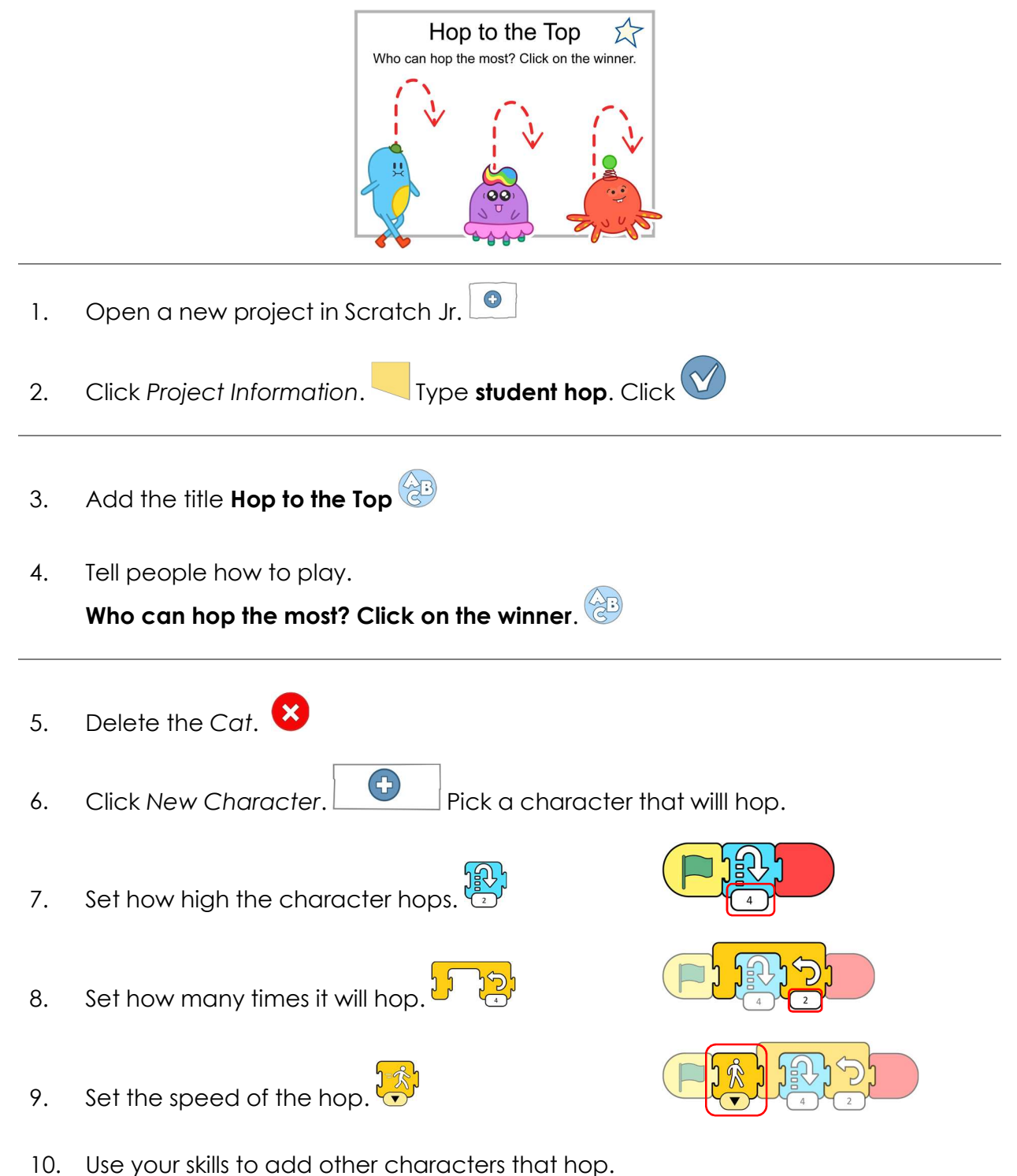

11. Select a character that did not win. When clicked, it should tell the player they are wrong. It should say the number of hops.

## For example, Not me. I only did 2 hops.

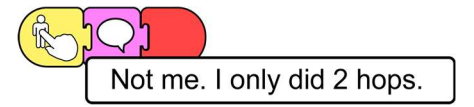

- 12. Repeat for the other character that did not win.
- 13. Select the winner. When clicked, it should tell the player they are right. It should say the number of hops.

## For example, Yahoo! I did the most. I did 6 hops.

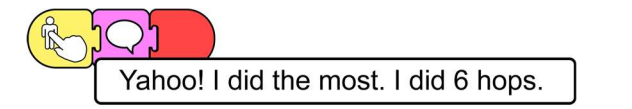

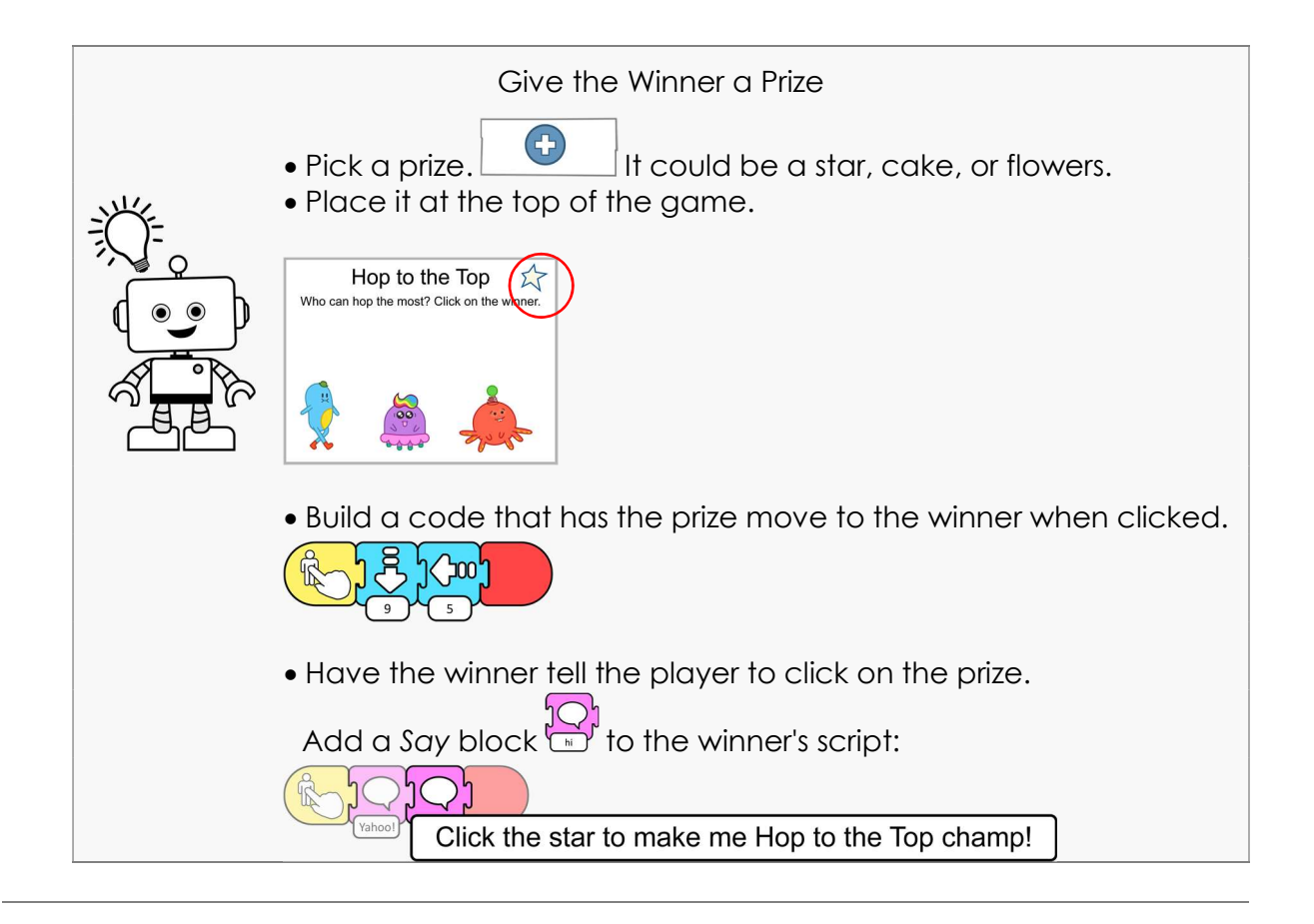

- 14. Click Presentation Mode  $\Box$ . Click Green Flag to run the game.
- 15. When done, click  $\frac{1}{1}$
- 16. Pair up with a friend. Have them play your game. When done, close Scratch Jr.